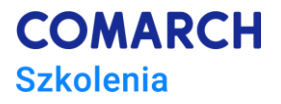

# **Administrowanie z PowerShell**

## **Cz II**

#### **Cele szkolenia**

Celem szkolenia jest rozszerzenie tematyki poruszanej na kursie Administrowanie z PowerShell część 1. Kurs koncentruje się wokół pisania funkcji zaawansowanych (ang. Advanced Function) realizujących m. in parametry -whatif oraz -confirm, przyjmujących dane w potoku. Istotną częścią kursu jest obsługa błędów w skryptach i funkcjach, przygotowanie modułów oraz dokumentowanie napisanych skryptów i przygotowanie kontekstowej pomocy. W ramach kursu omówiane są także zagadnienia związane z formatowaniem wyjścia oraz wykorzystaniem PowerShell w zarządzaniu zasobami Microsoft Azure.

## **Umiejętności**

Dzięki szkoleniu uczestnik będzie:

- tworzył zaawansowane funkcje z obsługą parametrów -whatif i -confirm
- przeprowadzał walidację przekazywanych do funkcji danych
- obsługiwał błędy oraz dokumentację skryptów.
- przygotowywał dane wyjściowe ze skryptu m.in. w formacie XML, JSON i inne
- pisał skrypty współpracujące z użytkownikiem

#### **Profil uczestników**

Szkolenie przeznaczone jest dla osób, które zamierzają administrować systemami Microsoft Windows i Microsoft Azure z wykorzystaniem PowerShell lub też przygotowywać skrypty realizujące konkretne zadania w ww. środowiskach.

#### **Przygotowanie uczestników**

Znajomość zagadnień z zakresu kursu Administrowanie z PowerShell cz1

## **Szczegółowy program szkolenia**

- 1. Podstawy wykorzystanie programu Microsoft Visual Studio Code jako alternatywy do PowerShell ISE
- 2. Tworzenie funkcji zaawansowanych (ang. advanced functions).
	- 2.1. Konwertowanie funkcji w funkcje zaawansowane.
	- 2.2. Obsługa parametru -whatif.
	- 2.3. Obsługa parametru -confirm.
	- 2.4. Walidacja danych przekazywanych do funkcji/skryptu.
	- 2.5. Pisanie funkcji akceptujących dane w potoku (ang. pipline).
- 3. Tworzenie i wykorzystanie modułów.
- 4. Dokumentowanie skryptów/funkcji oraz tworzenie kontekstowego "help'a".
- 5. Obsługa błędów
- 6. Formatowanie danych wyjściowych zwracanych przez funkcję (XML,JSON,HTML,CSV)
- 7. Pisanie skryptów interaktywnych współdziałających z użytkownikiem
- 8. Wybrane zagadnienia wykorzystania PowerShell w zarządzaniu zasobami Microsoft Azure

## **Metoda realizacji szkolenia**

Szkolenie może być realizowane on-line luba na sali szkoleniowej . Szkolenie zawiera część praktyczną w formie laboratoriów do samodzielnego wykonania przez uczestników.

## **Liczba dni, liczba godzin szkoleniowych**

3 dni, 24 godziny szkoleniowe

## **Ścieżka rozwoju po szkoleniu**

Szkolenie dedykowane do rozwiązywania konkretnych zagadnień technicznych z wykorzystaniem PowerShell.

**COMARCH** 

**Szkolenia**